## **FORMATO EUROPEO** PER IL CURRICULUM VITAE

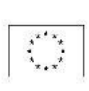

#### **INFORMAZIONI PERSONALI**

Nome Indirizzo

Telefono Fax

E-mail

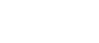

Nazionalità

Data di nascita

## **ESPERIENZA LAVORATIVA**

 $\bullet$  Date (da - a)

· Nome e indirizzo del datore « lavoro

- · Tipo di azienda o settore
- · Tipo di impiego
- · Principali mansioni e respon

## **LAPOMARDA SILVIA**

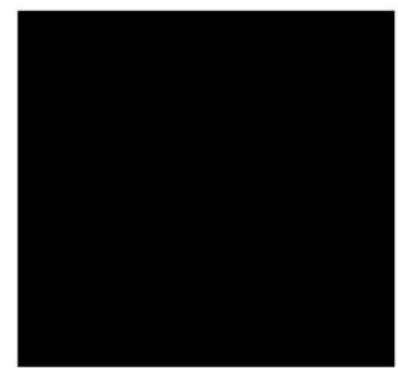

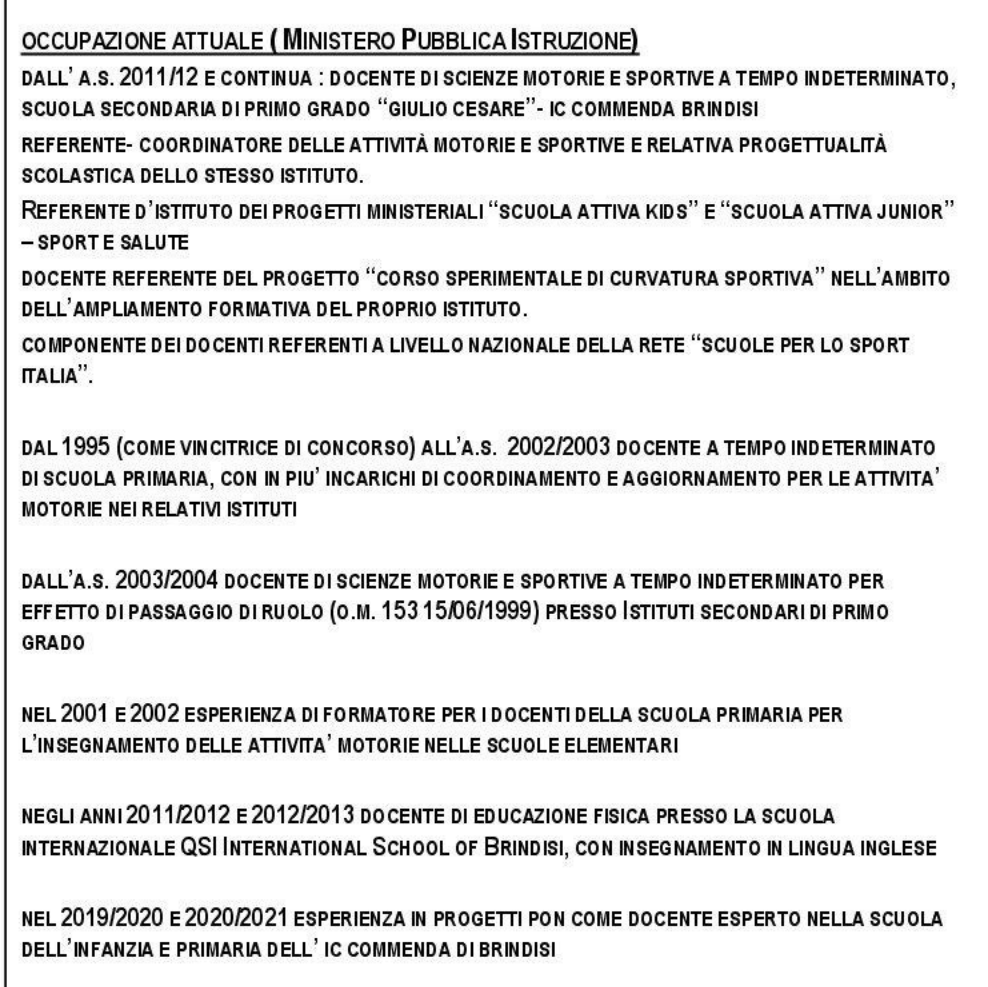

ESPERIENZE LAVORATIVE NELL' AMBITO DELLA FGI (FEDERAZIONE GINNASTICA D'ITALIA) E DI ENTI DI PROMOZIONE SPORTIVA

TECNICO SOCIETARIO FGI DAL 2002  $\bullet$ 

Pagina 1 - Curriculum vitae di [COGNOME, gnome]

- TECNICO FEDERALE NAZIONALE DI GINNASTICA RITMICA DAL 2012
- DAL 2014 E CONTINUA, RESPONSABILE TECNICA DELLA SEZIONE AMATORIALE ED AGONISTICA DELL'ASD RELEVE' RITMICA BRINDISI, ASSOCIAZIONE SPORTIVA ACCREDITATA COME SEDE DI TIROCINIO PER GLI STUDENTI DELL'UNIVERSITA' DI SCIENZE MOTORIE E SPORTIVE DI LECCE - UNIVERSITA' DEL SALENTO
- DAL 2011 GIUDICE REGIONALE DI II GRADO PER LA SEZIONE GINNASTICA RITMICA
- **DAL 2016 GIUDICE NAZIONALE DI GINNASTICA RITMICA**

ESPERIENZE COME TECNICO IN COMPETIZIONI FGI E UISP DI LIVELLO NAZIONALE E PARTECIPAZIONE A TORNEI INTERNAZIONALE, CON IL CONSEGUIMENTO DI TITOLI NAZIONALI E PIAZZAMENTI NEI PRIMI TRE POSTI NEI TORNEI INTERNAZIONALI.

PARTECIPAZIONE COME TECNICO ACCOMPAGNATORE DELLE PROPRIE GINNASTE NEI GRUPPI ALLIEVE, GRUPPI C E GRUPPI B JUNIOR NAZIONALI.

NEL QUADRIENNIO 2016/2020 FORMATORE REGIONALE FGI CERTIFICATO PER CONTO DEL COMITATO REGIONALE PUGLIA NEI CORSI/MODULI DIDATTICI PER IL CONSEGUIMENTO DEL TITOLO DI TECNICO REGIONALE DI GINNASTICA RITMICA, ATTRAVERSO CORSO DI FORMAZIONE CE.DI.R.

FORMATORE IN CORSI DI AGGIORNAMENTO DESTINATO AI TECNICI PER CONTO DELLO CSEN REGIONE **CALABRIA** 

NEL QUADRIENNIO 2016/2020 TECNICO DELLO STAFF REGIONALE FGI PUGLIA NELL'AMBITO DEGLI ALLENAMENTI REGIONALI DI ALTA SPECIALIZZAZIONE DELLE ATLETE DELLA SEZIONE AGONISTICA

DAL 2012 AL 2019 RESPONSABILE TECNICA IN PROTOCOLLI D'INTESA PER ATTIVITA' DI GINNASTICA RITMICA NELLE SCUOLE PRIMARIE E SECONDARIE DI I GRADO ( IC SANTA CHIARA BRINDISI - IC BOZZANO BRINDISI)

NEL 2012 E 2013 DOCENTE PRESSO IL LICEO SCIENTIFICO SPORTIVO "FERMI- MONTICELLI" DI BRINDISI PER I MODULI DIDATTICI DI GINNASTICA RITMICA

DAL 2021-22 REFERENTE DELLA SEZIONE GINNASTICA RITMICA PER IL C.S.I., COMITATO PROVINCIALE DI BRINDISI NELL'AMBITO DELLA FORMAZIONE E AGGIORNAMENTO TECNICO E DI GIURIA.

#### l'Istituto "E, Palumbo" di Brindisi Diploma di laurea in Scienze Motorie e Sportive conseguito nel 1995 presso

# l'Università di Foggia con votazione di 110/110 e lode

# Frequenza e ottenimento di relativi titoli - MASTER sulla Ginnastica Ritmica:

Diploma Magistrale conseguito nel 1992 con votazione di 60/60simi presso

- Master Nazionale GR Verso il CdP 2022-2024: prospettive e indicazioni 04/09/2021
- √ Master Regionale GR "Le componenti specifiche degli esercizi di Insieme: valutazione degli scambi e delle collaborazioni " (C.R. Puglia On Line 18.04.2021 -Docente: Emanuela Agnolucci 18/04/2021
- $\checkmark$ Master Nazionale - GR - Preparazione fisica con impostazione tecnica applicata al codice dei punteggi con riferimento alle recenti precisazioni. Dalla teoria alla pratica 20/01/2019
- Master Nazionale GR Il lancio dell'attrezzo: tecnica e didattica 31/03/2018  $\checkmark$
- Master Nazionale sez. GR "Le difficolta d'attrezzo: connessione tra il lavoro del corpo e
- quello dell'attrezzo"- Desio il 12 marzo 2018  $\checkmark$
- Master Nazionale GR Lo stato dell'arte della Sezione Ritmica : dalle novità del  $\checkmark$ Codice dei Punteggi alle linee guida tecniche 17/12/2017
- Master Nazionale GR Aggiornamento CdP 2013-2016 e  $\checkmark$ Programmi Tecnici Nazionali 2014: indicazioni tecniche e metodologiche" 08/12/2013

Corso di Aggiornamento per Ufficiali di Gara Internazionali e Nazionali sez. GR -Fiuggi dal 12 al 14 gennaio 2018

Partecipazione alla Riunione Formazione Specialistica Regionale sez. GR Desio, 11 febbraio 2018

27 E 28 OTTOBRE 2022 PARTECIPAZIONE AL CONVEGNO NAZIONALE "SCUOLE A CURVATURA SPORTIVA"

# **ISTRUZIONE E FORMAZIONE**

 $\bullet$  Date (da.

• Nome e tipo di istitut istruzione o formazi

· Principali materie / abilità professionali oggetto dello stu Qualifica conseguita

#### **CAPACITÀ E COMPETENZE** PERSONALI

Acquisite nel corso della vita e della carriera ma non neces sariamente riconosciute da certificati e diplomi ufficiali.

**MADRELINGUA** 

ALTRE LINGUA

· Capacità di lettura

· Capacità di scrittura

· Capacità di espressione orale

### CAPACITÀ E COMPETENZE **RELAZIONALI**

Vivere e lavorare con altre persone, in ambiente multiculturale, occupando posti in cui la comunicazione è importante e in situazioni in cui è essenziale lavorare in squadra (ad es. cultura e sport), ecc.

#### CAPACITÀ E COMPETENZE ORGANIZZATIVE

Ad es, coordinamento e amministrazione di persone, progetti, bilanci; sul posto di lavoro, in attività di volontariato (ad es. cultura e sport), a casa, ecc.

CAPACITÀ E COMPETENZE **TECNICHE** Con computer, attrezzature specifiche,

macchinari, ecc.

CAPACITÀ E COMPETENZE **ARTISTICHE** Musica, scrittura, disegno ecc. BUONE COMPETENZE IN AMBITO MUSICALE E NELLA SCRITTURA

Patente di guida B - automunita

**PATENTE O PATENTI** 

Pagina 4 - Curriculum vitae di [COGNOME, gnome]

# italiana

## inglese

livello: eccellente livello: eccellente livello: buono

Numerose esperienze sia in ambito scolastico che sportivo basate sul lavoro in team anche in ambienti multiculturali, con responsabilità di relatore, tali da sviluppare ottime capacità di comunicazione e competenze relazionali.

Ottime capacità e competenze organizzative sviluppate negli anni attraverso esperienze di coordinatore delle attività curriculari ed extracurriculari (attività progettuali) in ambito scolastico come referente d'Istituto delle attività motorie e sportive anche in coordinamento con agenzie culturali ed associazioni sportive esterne (progetti pon, progetti di potenziamento delle attività sportive d'Istituto, progetti di potenziamento estivi...).

Esperienze nell'ambito dell'attività di Tecnico di ginnastica ritmica come responsabile e direttrice tecnica dell'ASD Relevè Ritmica Brindisi e di gruppi di lavoro e aggiornamento di allenamenti regionali FGI Puglia hanno contribuito al potenziamento di tali competenze.

Ottime competenze informatiche e nei supporti audio-visivi